#### **Stas** Kolenikov U of Missouri

## [Introduction](#page-0-0)

[Structural](#page-2-0) equation models [Formulation](#page-5-0) [Path diagrams](#page-7-0) [Identification](#page-8-0) [Estimation](#page-9-0)

## [Stata tools for](#page-12-0) SEM

NHANES daily [functioning](#page-24-0)

**Ecology** example: [observed](#page-34-0) variables

<span id="page-0-0"></span>[References](#page-43-0)

# Structural Equation Modeling Using gllamm, confa and gmm

## Stas Kolenikov

Department of Statistics University of Missouri-Columbia The World Bank, Washington, DC

Joint work with Kenneth Bollen (UNC)

July 1, 2011

**Stas** Kolenikov U of Missouri

## [Introduction](#page-0-0)

**[Structural](#page-2-0)** models [Formulation](#page-5-0) [Path diagrams](#page-7-0)

[Identification](#page-8-0)

[Estimation](#page-9-0)

## [Stata tools for](#page-12-0) SEM

daily [functioning](#page-24-0)

**Ecology** example: [observed](#page-34-0) variables

**[References](#page-43-0)** 

## **1** Introduce structural equation models 2 Describe Stata packages to fit them:

Goals of the talk

- confa: a 13mm hex wrench
- gllamm: a Swiss-army tomahawk
- gmm: do-it-yourself kit
- sem: the promised land?
- 3 Example 1: daily functioning in NHANES
- 4 Example 2: experimental ecology data set

**Stas** Kolenikov U of Missouri

#### **[Introduction](#page-0-0)**

## **[Structural](#page-2-0)** equation models

[Formulation](#page-5-0) [Path diagrams](#page-7-0) [Identification](#page-8-0) [Estimation](#page-9-0)

## [Stata tools for](#page-12-0) SEM

**NHANES** daily [functioning](#page-24-0)

**Ecology** example: [observed](#page-34-0) variables

<span id="page-2-0"></span>[References](#page-43-0)

## **[Introduction](#page-0-0)**

- **1** [Structural equation models](#page-2-0) [Formulation](#page-5-0) [Path diagrams](#page-7-0) [Identification](#page-8-0) **[Estimation](#page-9-0)** 
	- [Stata tools for SEM](#page-12-0)

[confa](#page-18-0)

- 3 [NHANES daily functioning](#page-24-0)
- [Ecology example: observed variables](#page-34-0)
- **[References](#page-43-0)**

# First, some theory

**Stas** Kolenikov U of Missouri

### **[Introduction](#page-0-0)**

## **[Structural](#page-2-0)** equation models

[Formulation](#page-5-0) [Path diagrams](#page-7-0) [Identification](#page-8-0) [Estimation](#page-9-0)

## [Stata tools for](#page-12-0) SEM

## daily [functioning](#page-24-0)

**Ecology** example: [observed](#page-34-0) variables

**[References](#page-43-0)** 

# Structural equation modeling (SEM)

- Standard multivariate technique in social sciences
- Incorporates constructs that cannot be directly observed:
	- psychology: level of stress
	- sociology: quality of democratic institutions
	- biology: genotype and environment
	- health: difficulty in personal functioning
- Special cases:
	- linear regression
	- confirmatory factor analysis
	- simultaneous equations
	- errors-in-variables and instrumental variables regression

**Stas** Kolenikov U of Missouri

#### [Introduction](#page-0-0)

**[Structural](#page-2-0)** equation models

[Formulation](#page-5-0) [Path diagrams](#page-7-0) [Identification](#page-8-0) [Estimation](#page-9-0)

[Stata tools for](#page-12-0) SEM

NHANES daily [functioning](#page-24-0)

**Ecology** example: [observed](#page-34-0) variables

**[References](#page-43-0)** 

Path analysis of Sewall Wright (1918)

Origins of SEM

⊗

Causal modeling of Hubert Blalock (1961)

⊗ Factor analysis estimation of Karl Jöreskog (1969)

⊗

Econometric simultaneous equations of Arthur Goldberger (1972)

**Stas** Kolenikov U of Missouri

#### **[Introduction](#page-0-0)**

**[Structural](#page-2-0)** equation models

#### [Formulation](#page-5-0)

[Path diagrams](#page-7-0) [Identification](#page-8-0) [Estimation](#page-9-0)

## [Stata tools for](#page-12-0) SEM

daily [functioning](#page-24-0)

**Ecology** example: [observed](#page-34-0) variables

<span id="page-5-0"></span>[References](#page-43-0)

## Structural equations model

## Latent variables:

$$
\boldsymbol{\eta} = \boldsymbol{\alpha}_{\eta} + \boldsymbol{B}\boldsymbol{\eta} + \boldsymbol{\Gamma}\boldsymbol{\xi} + \boldsymbol{\zeta} \tag{1}
$$

Measurement model for observed variables:

$$
y = \alpha_{y} + \Lambda_{y}\eta + \varepsilon
$$
  
\n
$$
x = \alpha_{x} + \Lambda_{x}\xi + \delta
$$
 (2)

 $\xi, \zeta, \varepsilon, \delta$  are uncorrelated with one another

Joreskog (1973), Bollen (1989), Yuan & Bentler (2007) ¨

Other re-expressions: Bentler & Weeks (1980), McArdle & McDonald (1984).

## Stas Kolenikov U of Missouri

## [Introduction](#page-0-0)

## **[Structural](#page-2-0)** equation models

### [Formulation](#page-5-0)

[Path diagrams](#page-7-0) [Identification](#page-8-0) [Estimation](#page-9-0)

## [Stata tools for](#page-12-0) SEM

### NHANES daily [functioning](#page-24-0)

Ecology example: [observed](#page-34-0) variables

### [References](#page-43-0)

## Denoting

Implied moments

$$
\mathbb{V}[\boldsymbol{\xi}] = \Phi, \quad \mathbb{V}[\boldsymbol{\zeta}] = \Psi, \quad \mathbb{V}[\boldsymbol{\varepsilon}] = \Theta_{\varepsilon}, \quad \mathbb{V}[\boldsymbol{\delta}] = \Theta_{\delta},
$$

$$
R = \Lambda_{\mathcal{Y}}(I - B)^{-1}, \quad z = \begin{pmatrix} x \\ y \end{pmatrix}
$$

## obtain

$$
\mu(\theta) \equiv \mathbb{E}[z] = \begin{pmatrix} \alpha_y + \Lambda_y R \mu_{\xi} \\ \alpha_x + \Lambda_x \mu_{\xi} \end{pmatrix}
$$
(4)  

$$
\Sigma(\theta) \equiv \mathbb{V}[z] = \begin{pmatrix} \Lambda_x \Phi \Lambda'_x + \Theta_\delta & \Lambda_x \Phi \Gamma' R' \\ R \Gamma \Phi \Lambda'_x & R(\Gamma \Phi \Gamma' + \Psi) R' + \Theta_\varepsilon \end{pmatrix}
$$
(5)

### Stas Kolenikov U of Missouri

## [Introduction](#page-0-0)

**[Structural](#page-2-0)** equation models

#### [Formulation](#page-5-0)

#### [Path diagrams](#page-7-0)

[Identification](#page-8-0) [Estimation](#page-9-0)

### [Stata tools for](#page-12-0) SEM

### NHANES daily [functioning](#page-24-0)

Ecology example: [observed](#page-34-0) variables

## <span id="page-7-0"></span>[References](#page-43-0)

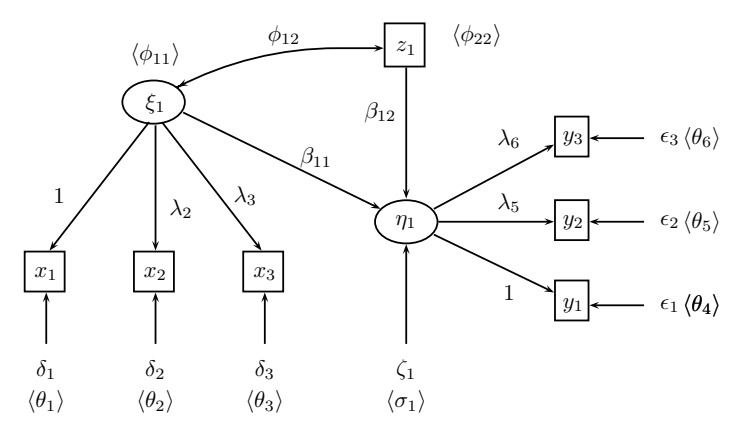

Path diagrams

**Stas** Kolenikov U of Missouri

### [Introduction](#page-0-0)

[Structural](#page-2-0) equation models [Formulation](#page-5-0) [Path diagrams](#page-7-0)

[Identification](#page-8-0) [Estimation](#page-9-0)

## [Stata tools for](#page-12-0) SEM

## daily [functioning](#page-24-0)

**Ecology** example: [observed](#page-34-0) variables

<span id="page-8-0"></span>[References](#page-43-0)

## Identification

Before proceeding to estimation, the researcher needs to verify that the SEM is *identified*:

$$
\Pr\{X : f(X, \theta) = f(X, \theta') \Rightarrow \theta = \theta'\} = 1
$$

Different parameter values should give rise to different likelihoods/objective functions, either globally, or locally in a neighborhood of a point in a parameter space.

## Likelihood

• Normal data  $\Rightarrow$  likelihood is the function of sufficient statistic (¯*z*, *S*):

$$
-2\log L(\theta, Y, X) \sim n \ln \det(\Sigma(\theta)) + n \operatorname{tr}[\Sigma^{-1}(\theta)S]
$$

$$
+ n(\bar{z} - \mu(\theta))'\Sigma^{-1}(\theta)(\bar{z} - \mu(\theta)) \to \min_{\theta} \quad (6)
$$

• Generalized latent variable approach for mixed response (normal, binomial, Poisson, ordinal, within the same model):

$$
-2\log L(\theta, Y, X) \sim \sum_{i=1}^{n} \ln \int f(y_i, x_i | \xi, \zeta; \theta) dF(\xi, \zeta | \theta)
$$
 (7)

Bartholomew & Knott (1999), Skrondal & Rabe-Hesketh (2004)

## [SEM](#page-0-0)

### **Stas** Kolenikov U of Missouri

### **[Introduction](#page-0-0)**

**[Structural](#page-2-0)** equation models [Formulation](#page-5-0) [Path diagrams](#page-7-0) [Identification](#page-8-0)

#### [Estimation](#page-9-0)

# [Stata tools for](#page-12-0) SEM

## daily [functioning](#page-24-0)

**Ecology** example: [observed](#page-34-0) variables

<span id="page-9-0"></span>[References](#page-43-0)

### **Stas** Kolenikov U of Missouri

### **[Introduction](#page-0-0)**

**[Structural](#page-2-0)** models [Formulation](#page-5-0) [Path diagrams](#page-7-0) [Identification](#page-8-0)

[Estimation](#page-9-0)

## [Stata tools for](#page-12-0) SEM

## daily [functioning](#page-24-0)

**Ecology** example: [observed](#page-34-0) variables

**[References](#page-43-0)** 

# Estimation methods

- Normal theory MLE
- Weighted least squares:

$$
s = \text{vech } S, \quad \sigma(\theta) = \text{vech } \Sigma(\theta)
$$
  

$$
F = (s - \sigma(\theta))' V_n(s - \sigma(\theta)) \to \min_{\theta}
$$
 (8)

## where *V<sup>n</sup>* is weighting matrix:

- Optimal  $\hat{V}_n^{(1)} = \hat{V}[s \sigma(\theta)]$  (Browne 1984)
- Simplistic: least squares  $V_n^{(2)} = I$
- Diagonally weighted least squares:  $\hat{V}_n^{(3)} = \text{diag } \hat{V}[s \sigma]$
- Model-implied instrumental variables limited information estimator (Bollen 1996)
- Bounded influence/outlier-robust methods (Yuan, Bentler & Chan 2004, Moustaki & Victoria-Feser 2006)
- Empirical likelihood

**Stas** Kolenikov U of Missouri

#### **[Introduction](#page-0-0)**

**[Structural](#page-2-0)** models

[Formulation](#page-5-0) [Path diagrams](#page-7-0)

[Identification](#page-8-0)

[Estimation](#page-9-0)

## [Stata tools for](#page-12-0) SEM

daily [functioning](#page-24-0)

**Ecology** example: [observed](#page-34-0) variables

**[References](#page-43-0)** 

## • The estimated model  $\Sigma(\hat{\theta})$  is often related to the "saturated" model  $\Sigma \equiv S$  and/or independence model  $Σ<sub>0</sub> = diag S$

Goodness of fit

 $\bullet$  Likelihood formulation  $\Rightarrow$  LRT test, asymptotically  $\chi^2_k$ 

- Non-normal data: LRT statistic  $\sim \sum_j w_j \chi_1^2$ , can be Satterthwaite-adjusted towards the mean and variance of the appropriate  $\chi^2_k$  (Satorra & Bentler 1994, Yuan & Bentler 1997)
- Analogies with regression  $R^2$  attempted, about three dozen fit indices available (Marsh, Balla & Hau 1996)
- Reliability of indicators:  $R^2$  in regression of an indicator on its latent variable
- Signs and magnitudes of coefficient estimates

## **Stas** Kolenikov U of Missouri

## [Introduction](#page-0-0)

**[Structural](#page-2-0)** equation models [Formulation](#page-5-0) [Path diagrams](#page-7-0) [Identification](#page-8-0) [Estimation](#page-9-0)

## [Stata tools for](#page-12-0) SEM

**NHANES** daily [functioning](#page-24-0)

**Ecology** example: [observed](#page-34-0) variables

<span id="page-12-0"></span>[References](#page-43-0)

## **[Introduction](#page-0-0)**

**[Structural equation models](#page-2-0)** [Formulation](#page-5-0) [Path diagrams](#page-7-0) [Identification](#page-8-0) **[Estimation](#page-9-0)** 

## 2 [Stata tools for SEM](#page-12-0)

[sem](#page-13-0)

[gllamm](#page-16-0)

[confa](#page-18-0)

[gmm](#page-19-0)

- 3 [NHANES daily functioning](#page-24-0)
- [Ecology example: observed variables](#page-34-0)
- **[References](#page-43-0)**

## Now, some tools

### **Stas** Kolenikov U of Missouri

[Introduction](#page-0-0)

**[Structural](#page-2-0)** equation models [Formulation](#page-5-0) [Path diagrams](#page-7-0)

[Identification](#page-8-0) [Estimation](#page-9-0)

### [Stata tools for](#page-12-0) SEM

[sem](#page-13-0)

NHANES daily [functioning](#page-24-0)

**Ecology** example: [observed](#page-34-0) variables

<span id="page-13-0"></span>[References](#page-43-0)

# sem?

sem

As announced earlier this week, Stata 12 will be released on 25 July 2011 and will have a full-fledge sem estimation routine.

## **Stas** Kolenikov U of Missouri

## [Introduction](#page-0-0)

**[Structural](#page-2-0)** equation models [Formulation](#page-5-0) [Path diagrams](#page-7-0) [Identification](#page-8-0) [Estimation](#page-9-0)

## [Stata tools for](#page-12-0) SEM

[sem](#page-13-0)

[gmm](#page-19-0)

### NHANES daily [functioning](#page-24-0)

**Ecology** example: [observed](#page-34-0) variables

[References](#page-43-0)

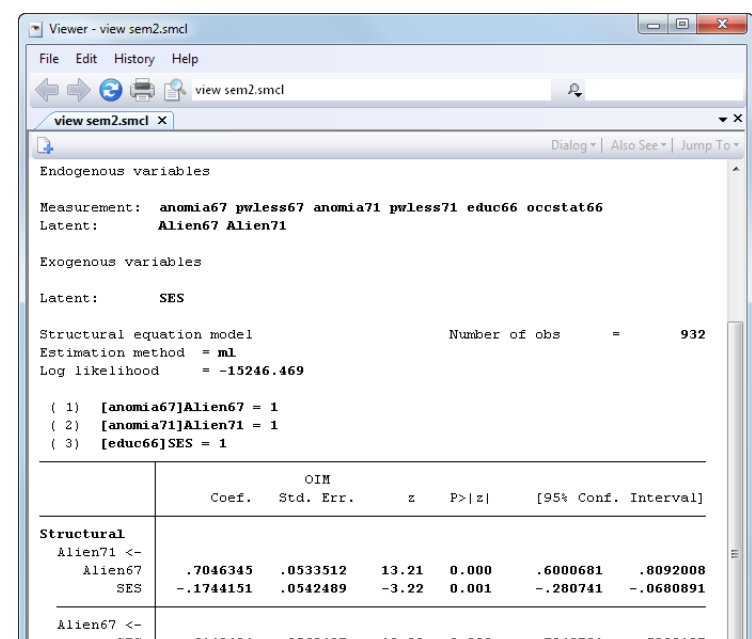

## sem

## Stas Kolenikov U of Missouri

## [Introduction](#page-0-0)

#### **[Structural](#page-2-0)** equation models [Formulation](#page-5-0)

- [Path diagrams](#page-7-0) [Identification](#page-8-0)
- [Estimation](#page-9-0)

## [Stata tools for](#page-12-0) SEM

## [sem](#page-13-0)

## **NHANES** daily [functioning](#page-24-0)

Ecology example: [observed](#page-34-0) variables

[References](#page-43-0)

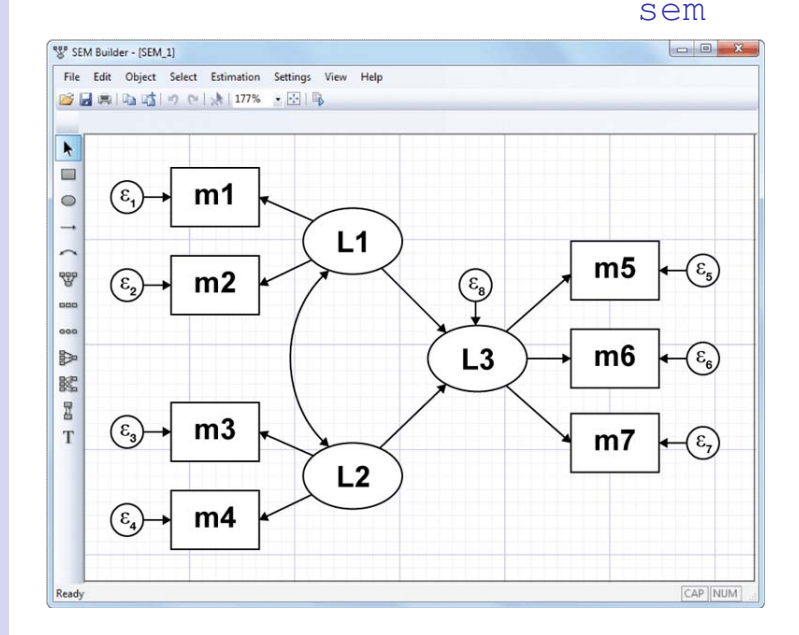

## gllamm

Generalized Linear Latent And Mixed Models (Skrondal & Rabe-Hesketh 2004, Rabe-Hesketh, Skrondal & Pickles 2005, Rabe-Hesketh & Skrondal 2008)

- Exploits commonalities between latent and mixed models
- Adds GLM-like links and family functions to them
- Allows heterogeneous response (different exponential family members)
- Allows multiple levels
- Maximum likelihood via numeric integration of random effects and latent variables (Gauss-Newton quadrature, adaptive quadrature); hence one of the most computationally demanding packages ever

## [SEM](#page-0-0)

### **Stas** Kolenikov U of Missouri

## **[Introduction](#page-0-0)**

## **[Structural](#page-2-0)** models

- [Formulation](#page-5-0) [Path diagrams](#page-7-0) [Identification](#page-8-0)
- [Estimation](#page-9-0)

## [Stata tools for](#page-12-0) SEM

- [gllamm](#page-16-0)
- 

## daily [functioning](#page-24-0)

- **Ecology** example: [observed](#page-34-0) variables
- <span id="page-16-0"></span>[References](#page-43-0)

### **Stas** Kolenikov U of Missouri

## **[Introduction](#page-0-0)**

**[Structural](#page-2-0)** models

- [Formulation](#page-5-0) [Path diagrams](#page-7-0)
- [Identification](#page-8-0)
- [Estimation](#page-9-0)

## [Stata tools for](#page-12-0) SEM

[gllamm](#page-16-0)

NHANES daily [functioning](#page-24-0)

**Ecology** example: [observed](#page-34-0) variables

[References](#page-43-0)

- One line of data per dependent variable  $\times$  unit
- Requires reshape long transformation of indicators for latent variable models
- Measurement model: eq() option
- Structural model:  $q \in q()$  bmatrix() options
- Families and links:  $family()$   $fv()$  link()  $lv()$
- Tricks that Stas commonly uses:
	- make sure the model is correctly specified:  $trace$ noest options
	- good starting values speed up convergence: from () option
	- number of integration points gives tradeoff between speed and accuracy:  $nip()$  option
	- get an idea about the speed: dot option

## gllamm

**Stas** Kolenikov U of Missouri

### **[Introduction](#page-0-0)**

- **[Structural](#page-2-0)** models
- [Formulation](#page-5-0) [Path diagrams](#page-7-0)
- [Identification](#page-8-0)
- [Estimation](#page-9-0)

## [Stata tools for](#page-12-0) SEM

- [confa](#page-18-0)
- 

## daily [functioning](#page-24-0)

**Ecology** example: [observed](#page-34-0) variables

<span id="page-18-0"></span>**[References](#page-43-0)** 

# confa package

- CONfirmatory Factor Analysis models, a specific class of SEM
- Maximum likelihood estimation
- Arbitrary # of factors and indicators; correlated measurement errors
- Variety of standard errors (OIM, sandwich, distributionally robust)
- Variety of fit tests (LRT, various scaled tests)
- Post-estimation:
	- fit indices:
	- factor scores (predictions)
	- Bollen & Stine (1992) bootstrap

### **Stas** Kolenikov U of Missouri

### **[Introduction](#page-0-0)**

**[Structural](#page-2-0)** equation models [Formulation](#page-5-0) [Path diagrams](#page-7-0) [Identification](#page-8-0)

## [Estimation](#page-9-0) [Stata tools for](#page-12-0)

- SEM
- 
- 
- [gmm](#page-19-0)

## NHANES daily [functioning](#page-24-0)

**Ecology** example: [observed](#page-34-0) variables

<span id="page-19-0"></span>**[References](#page-43-0)** 

# Estimation command gmm introduced in Stata 11:

• Estimation by minimization of

 $g(X, \theta)' V_n g(X, \theta) \to \min_{\theta}$ 

- Evaluator vs. "regression+instruments"
- Variety of weight matrices *V<sup>n</sup>*
- Asy efficient estimator:  $V_n = \widehat{\mathbb{V}}g(X, \hat{\theta})$
- Homoskedastic/unadjusted, heteroskedastic/robust, cluster'ed and HAC-consistent standard errors
- Overidentification (goodness of fit) *J*-test via estat overid

**Stas** Kolenikov U of Missouri

### **[Introduction](#page-0-0)**

**[Structural](#page-2-0)** models [Formulation](#page-5-0) [Path diagrams](#page-7-0)

[Identification](#page-8-0) [Estimation](#page-9-0)

# [Stata tools for](#page-12-0) SEM

[gmm](#page-19-0)

daily [functioning](#page-24-0)

**Ecology** example: [observed](#page-34-0) variables

**[References](#page-43-0)** 

# One possible set up for SEM

- **1** Write a program to compute the implied moment matrix  $\Sigma(\theta)$
- 2 Form observation-by-observation contributions to the moment conditions

$$
g(X, \theta) = \text{vech}[(x_i - \bar{x})(x_i - \bar{x})' - \Sigma(\theta)]
$$

**3** Feed into gmm using moment evaluator function

Some of these steps were simplified by the author's sem4gmm which will be obsolete in Stata 12.

**Stas** Kolenikov U of Missouri

#### **[Introduction](#page-0-0)**

**[Structural](#page-2-0)** models [Formulation](#page-5-0)

[Path diagrams](#page-7-0)

[Identification](#page-8-0)

[Estimation](#page-9-0)

## [Stata tools for](#page-12-0) SEM

[gmm](#page-19-0)

NHANES daily [functioning](#page-24-0)

**Ecology** example: [observed](#page-34-0) variables

[References](#page-43-0)

# Another possible set up for SEM

- Rather than relying on covariance representation of SEM, one can use regression representation instead
- Latent variables are measured with error ⇒ need to use the techniques to account for that
- Observed indicators of latent variables are endogenous variables in the model

### **Stas** Kolenikov U of Missouri

## **[Introduction](#page-0-0)**

- **[Structural](#page-2-0)** models
- [Formulation](#page-5-0) [Path diagrams](#page-7-0)
- [Identification](#page-8-0)
- [Estimation](#page-9-0)

## [Stata tools for](#page-12-0) SEM

- 
- 
- [gmm](#page-19-0)

## daily [functioning](#page-24-0)

**Ecology** example: [observed](#page-34-0) variables

[References](#page-43-0)

# Account for endogeneity by instrumental variables

- Econometric technique of instrumental variables adapted to SEM by Bollen (1996)
- An instrumental variable:
	- correlated with regressors
	- not correlated with the error term
- Single equation: ivregress
- Simultaneous equations: all earlier determined variables can serve as instruments
- Full structural equation model: tracing rules Bollen & Bauer (2004)
- Can be implemented using the "interactive" version of gmm
- Tests of model specification: by equation and for the system as a whole

### Stas Kolenikov U of Missouri

# Comparison of functionality

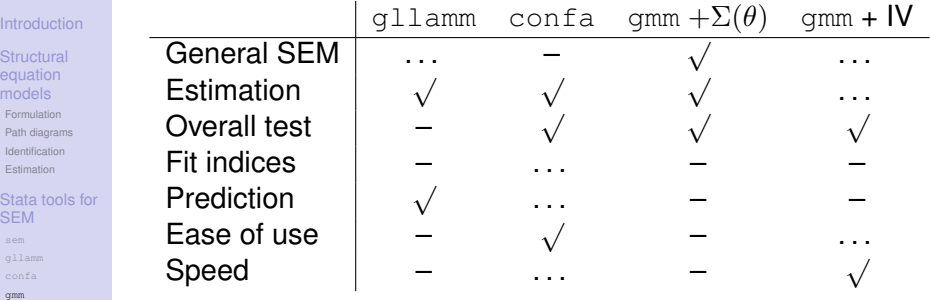

NHANES daily [functioning](#page-24-0)

Ecology example: [observed](#page-34-0) variables

[References](#page-43-0)

### **Stas** Kolenikov U of Missouri

## [Introduction](#page-0-0)

**[Structural](#page-2-0)** equation models [Formulation](#page-5-0) [Path diagrams](#page-7-0) [Identification](#page-8-0)

[Estimation](#page-9-0)

## [Stata tools for](#page-12-0) SEM

## NHANES daily [functioning](#page-24-0)

**Ecology** example: [observed](#page-34-0) variables

<span id="page-24-0"></span>[References](#page-43-0)

# Finally, examples

## **[Introduction](#page-0-0)**

**[Structural equation models](#page-2-0)** [Formulation](#page-5-0) [Path diagrams](#page-7-0) [Identification](#page-8-0) **[Estimation](#page-9-0)** 

## [Stata tools for SEM](#page-12-0)

[gllamm](#page-16-0)

[confa](#page-18-0)

## <sup>3</sup> [NHANES daily functioning](#page-24-0)

[Ecology example: observed variables](#page-34-0)

**[References](#page-43-0)** 

### **Stas** Kolenikov U of Missouri

### **[Introduction](#page-0-0)**

- [Structural](#page-2-0) models [Formulation](#page-5-0)
- [Path diagrams](#page-7-0) [Identification](#page-8-0)
- [Estimation](#page-9-0)
- [Stata tools for](#page-12-0) SEM
- 

## NHANES daily [functioning](#page-24-0)

**Ecology** example: [observed](#page-34-0) variables

[References](#page-43-0)

# NHANES data

- NHANES 2007-08 data
- Personal functioning section: *"difficulty you may have doing certain activities because of a health problem"*
- 17 questions: Walking for a quarter mile; Walking up ten steps; Stooping, crouching, kneeling; Lifting or carrying; House chore; Preparing meals; Walking between rooms on same floor; Standing up from armless chair; Getting in and out of bed; Dressing yourself; Standing for long periods; Sitting for long periods; Reaching up over head; Grasp/holding small objects; Going out to movies, events; Attending social event; Leisure activity at home
- Response categories: "No difficulty", "Some difficulty", "Much difficulty", "Unable to do"
- Research questions: How to summarize these items? What's the relation between individual demographics and health?

### **Stas** Kolenikov U of Missouri

## [Introduction](#page-0-0)

**[Structural](#page-2-0)** equation models [Formulation](#page-5-0)

[Path diagrams](#page-7-0) [Identification](#page-8-0)

[Estimation](#page-9-0)

## [Stata tools for](#page-12-0) SEM

## **NHANES** daily [functioning](#page-24-0)

**Ecology** example: [observed](#page-34-0) variables

[References](#page-43-0)

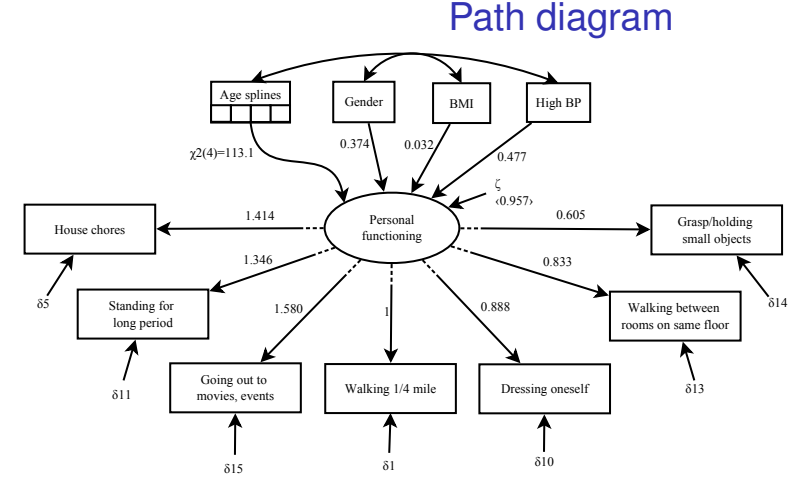

<span id="page-26-0"></span>A multiple indicators and multiple causes (MIMIC) model

**Stas** Kolenikov U of Missouri

## [Introduction](#page-0-0)

[Structural](#page-2-0) equation models [Formulation](#page-5-0) [Path diagrams](#page-7-0) [Identification](#page-8-0)

[Estimation](#page-9-0) [Stata tools for](#page-12-0)

SEM

### NHANES daily [functioning](#page-24-0)

**Ecology** example: [observed](#page-34-0) variables

[References](#page-43-0)

# NHANES example using confa

Only the measurement model can be estimated with confa, as a preliminary step in gauging the performance of this part of the model.

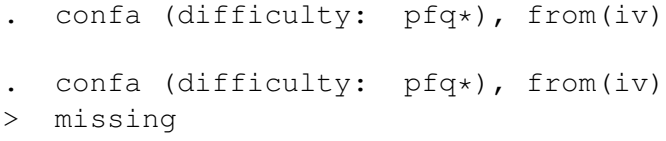

Show results: estimates use cfa; cfa miss fromcfa; cfa miss fromiv

## Factor scores

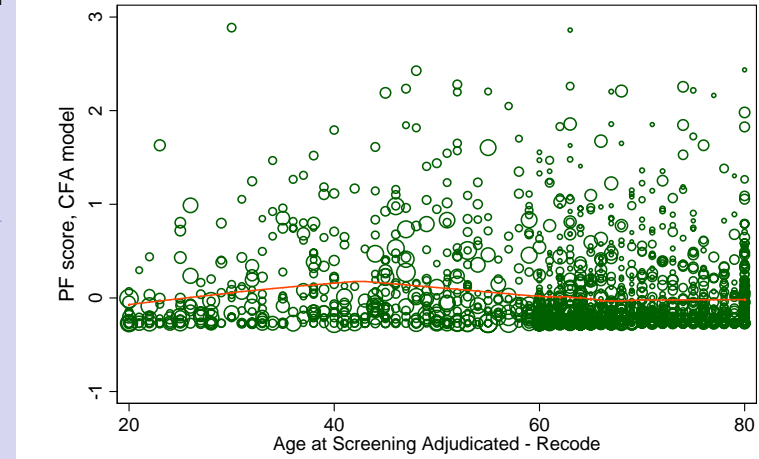

[SEM](#page-0-0)

## Stas Kolenikov U of Missouri

[Introduction](#page-0-0)

**[Structural](#page-2-0)** equation models [Formulation](#page-5-0) [Path diagrams](#page-7-0) [Identification](#page-8-0)

[Estimation](#page-9-0)

[Stata tools for](#page-12-0) SEM

## NHANES daily [functioning](#page-24-0)

Ecology example: [observed](#page-34-0) variables

**[References](#page-43-0)** 

**Stas** Kolenikov U of Missouri

## **[Introduction](#page-0-0)**

**[Structural](#page-2-0)** equation models

[Formulation](#page-5-0) [Path diagrams](#page-7-0)

[Identification](#page-8-0) [Estimation](#page-9-0)

## [Stata tools for](#page-12-0) SEM

## **NHANES** daily [functioning](#page-24-0)

**Ecology** example: [observed](#page-34-0) variables

[References](#page-43-0)

# NHANES example via q11amm

Data management steps for gllamm:

- 1 Rename pfq061b→pfq1, pfq061c→pfq2,  $...$  pfq061s $\mapsto$ pfq17
- 2 reshape long pfq, i(seqn) j(item)
- $\odot$  Generate binary indicators  $q1-q17$  of the items
- **4** Produce binary outcome measures: bpfq'k' =  $\frac{1}{2}$ "No difficulty") of pfq'k'

## Model setup steps:

- **1** Define loading equations:
	- eq items: q1 q2 ...q17
- **2** Come up with good starting values

**Stas** Kolenikov U of Missouri

## [Introduction](#page-0-0)

[Structural](#page-2-0) equation models [Formulation](#page-5-0) [Path diagrams](#page-7-0) [Identification](#page-8-0) [Estimation](#page-9-0)

# [Stata tools for](#page-12-0) SEM

## **NHANES** daily [functioning](#page-24-0)

**Ecology** example: [observed](#page-34-0) variables

[References](#page-43-0)

# NHANES example via gllamm

## Syntax of **qllamm** command:

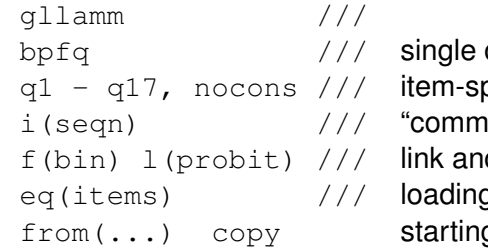

dependent variable oecific intercepts ion factor" d family 3s equation a values

The "common factor" is a latent variable that is constant across the  $\pm$  () panel, but can be modified with loadings

```
Show results in Stata: est use cfa_via_gllamm;
gllamm
```
### **Stas** Kolenikov U of Missouri

## [Introduction](#page-0-0)

- **[Structural](#page-2-0)** equation models [Formulation](#page-5-0)
- [Path diagrams](#page-7-0) [Identification](#page-8-0)
- [Estimation](#page-9-0)

## [Stata tools for](#page-12-0) SEM

- 
- 

## NHANES daily [functioning](#page-24-0)

**Ecology** example: [observed](#page-34-0) variables

[References](#page-43-0)

# MIMIC model

Additional estimation steps:

- **1** Store the CFA results:  $\text{mat } \text{hs\_cfa} = e(b)$
- 2 Define the explanatory variables for functioning: eq r1: female bmi highbp *age splines*
- **3** Extend the earlier command:

```
qllamm \ldots, qeq(r1) from( hs_cfa, skip)
```
Parameter "complexity":

- **1** fixed effects
- 2 loadings
- <sup>3</sup> latent regression slopes
- 4 latent (co)variances

Show results in Stata: est use mimic bmi; gllamm; [show the diagram again.](#page-26-0)

**Stas** Kolenikov U of Missouri

**[Introduction](#page-0-0)** 

**[Structural](#page-2-0)** models [Formulation](#page-5-0)

[Path diagrams](#page-7-0) [Identification](#page-8-0)

[Estimation](#page-9-0)

[Stata tools for](#page-12-0) SEM

## NHANES daily [functioning](#page-24-0)

**Ecology** example: [observed](#page-34-0) variables

**[References](#page-43-0)** 

# NHANES example via gmm

Full model:

- 1 latent variable ⇒ 1 variance
- 17 indicators  $\Rightarrow$  17 loadings, 17 variances
- 7 explanatory variables  $\Rightarrow$  7  $\cdot$  8/2 covariances, 7 regression coefficients
- Total: 70 parameters, 300 moment conditions

Trimmed model:

- 1 latent variable ⇒ 1 variance
- 5 indicators  $\Rightarrow$  5 loadings, 5 variances
- 4 explanatory variables  $\Rightarrow$  4  $\cdot$  5/2 covariances, 4 regression coefficients
- Total: 25 parameters, 45 moment conditions

**Stas** Kolenikov U of Missouri

## [Introduction](#page-0-0)

**[Structural](#page-2-0)** equation models [Formulation](#page-5-0) [Path diagrams](#page-7-0) [Identification](#page-8-0) [Estimation](#page-9-0)

# [Stata tools for](#page-12-0) SEM

## NHANES daily [functioning](#page-24-0)

**Ecology** example: [observed](#page-34-0) variables

[References](#page-43-0)

# NHANES example: syntax and results

```
Show syntax: nhanes-def-sem-reduced.do,
nhanes-gmm-est-reduced.do
```
## Show results:

foreach eres in ruls homosked r uls heterosked r dwls 2step heterosked r effls 2step heterosked r effls igmm heterosked { est use 'eres' gmm est store 'eres' } estimates table, se stats(J)

**Stas** Kolenikov U of Missouri

## [Introduction](#page-0-0)

**[Structural](#page-2-0)** equation models [Formulation](#page-5-0) [Path diagrams](#page-7-0) [Identification](#page-8-0)

[Estimation](#page-9-0)

[Stata tools for](#page-12-0) SEM

NHANES daily [functioning](#page-24-0)

**Ecology** example: [observed](#page-34-0) variables

<span id="page-34-0"></span>[References](#page-43-0)

# Ecology example: observed variables

**[Introduction](#page-0-0)** 

**[Structural equation models](#page-2-0)** [Formulation](#page-5-0) [Path diagrams](#page-7-0) [Identification](#page-8-0) **[Estimation](#page-9-0)** 

[Stata tools for SEM](#page-12-0)

[gllamm](#page-16-0)

[confa](#page-18-0)

3 [NHANES daily functioning](#page-24-0)

4 [Ecology example: observed variables](#page-34-0)

**[References](#page-43-0)** 

#### **Stas** Kolenikov U of Missouri

### **[Introduction](#page-0-0)**

- **[Structural](#page-2-0)** equation models
- [Formulation](#page-5-0) [Path diagrams](#page-7-0)
- [Identification](#page-8-0)
- [Estimation](#page-9-0)

## [Stata tools for](#page-12-0) SEM

- 
- 
- 
- daily [functioning](#page-24-0)

## **Ecology** example: [observed](#page-34-0) variables

**[References](#page-43-0)** 

# SEM in ecology

- Truly continuous variables, rather than Likert scales
- Observed and/or composite variables
- Small sample sizes (you're lucky if you have a few dozen)
- Methodology is at early stages of adoption
- Existing textbooks: Shipley (2000), Pugesek, Tomer & von Eye (2002)

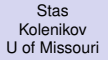

[Introduction](#page-0-0)

**[Structural](#page-2-0)** equation models [Formulation](#page-5-0) [Path diagrams](#page-7-0) [Identification](#page-8-0) [Estimation](#page-9-0)

[Stata tools for](#page-12-0) SEM

NHANES daily [functioning](#page-24-0)

**Ecology** example: [observed](#page-34-0) variables

[References](#page-43-0)

## Richness vs. productivity

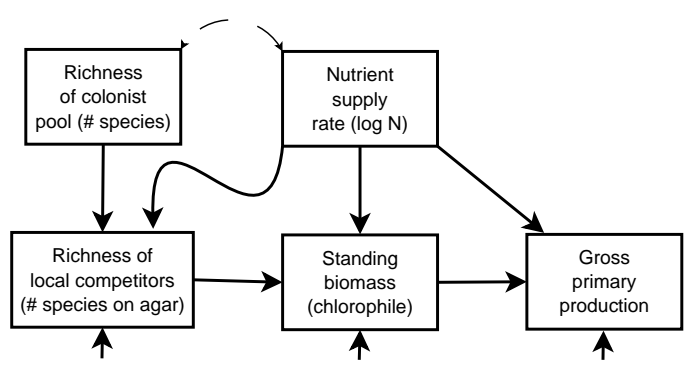

Cardinale, Bennett, Nelson & Gross (2009)

### **Stas** Kolenikov U of Missouri

## [Introduction](#page-0-0)

**[Structural](#page-2-0)** equation models [Formulation](#page-5-0)

[Path diagrams](#page-7-0)

[Identification](#page-8-0)

[Estimation](#page-9-0)

## [Stata tools for](#page-12-0) SEM

NHANES daily [functioning](#page-24-0)

**Ecology** example: [observed](#page-34-0) variables

[References](#page-43-0)

## First step: regress

## regress /// dependent var /// its predictors from the path diagram

**Stas** Kolenikov U of Missouri

## [Introduction](#page-0-0)

[Structural](#page-2-0) equation models [Formulation](#page-5-0) [Path diagrams](#page-7-0) [Identification](#page-8-0) [Estimation](#page-9-0)

## [Stata tools for](#page-12-0) SEM

NHANES daily [functioning](#page-24-0)

**Ecology** example: [observed](#page-34-0) variables

[References](#page-43-0)

# Account for endogeneity: ivregress

```
ivregress 2sls ///
  dependent var ///
   its exogenous predictors ///
      from the path diagram ///
   (its sl endogenous predictors = ///
      variables before them ///
      in the path model)
```

```
estat overid
```
**Stas** Kolenikov U of Missouri

**[Introduction](#page-0-0)** 

**[Structural](#page-2-0)** equation

[Formulation](#page-5-0) [Path diagrams](#page-7-0) [Identification](#page-8-0) [Estimation](#page-9-0)

[Stata tools for](#page-12-0) SEM

daily [functioning](#page-24-0)

**Ecology** example: [observed](#page-34-0) variables

[References](#page-43-0)

## Systemwide estimation: reg3

```
reg3 ///
   (depvar1 explvars1) ///
   (depvar2 explvars2) ///
```
Stata figures out the instrumental variables as all exogenous variables.

It will also implicitly correlate the errors to improve efficiency.

**Stas** Kolenikov U of Missouri

[Introduction](#page-0-0)

**[Structural](#page-2-0)** equation [Formulation](#page-5-0) [Path diagrams](#page-7-0) [Identification](#page-8-0)

[Estimation](#page-9-0) [Stata tools for](#page-12-0) SEM

daily [functioning](#page-24-0)

**Ecology** example: [observed](#page-34-0) variables

[References](#page-43-0)

# Systemwide estimation: qmm

 $\text{cmm}$  /// (explicit equation for first regression) /// (explicit equation for first regression) ///

... ///

```
, winitial(id) wmatrix(robust) [igmm] ///
instruments(1: instruments for first regression)
```
estat overid

...

///

**Stas** Kolenikov U of Missouri

#### **[Introduction](#page-0-0)**

**[Structural](#page-2-0)** models [Formulation](#page-5-0) [Path diagrams](#page-7-0)

[Identification](#page-8-0) [Estimation](#page-9-0)

## [Stata tools for](#page-12-0) SEM

daily [functioning](#page-24-0)

**Ecology** example: [observed](#page-34-0) variables

**[References](#page-43-0)** 

# Mediation, direct and indirect effects

- Is the effect of N on production mediated by biomass?
- Direct effect: regression coefficient
- Indirect effect: influence of N propagates through its effects on richness of local competition and biomass
- Algebraic expressions available, so this is the job for nlcom

**Stas** Kolenikov U of Missouri

### **[Introduction](#page-0-0)**

[Structural](#page-2-0) [Formulation](#page-5-0) [Path diagrams](#page-7-0) [Identification](#page-8-0)

[Estimation](#page-9-0)

## [Stata tools for](#page-12-0) SEM

daily [functioning](#page-24-0)

**Ecology** example: [observed](#page-34-0) variables

[References](#page-43-0)

# What I covered was...

## **1** [Introduction](#page-0-0)

**1** [Structural equation models](#page-2-0) [Formulation](#page-5-0) [Path diagrams](#page-7-0) **[Identification](#page-8-0) [Estimation](#page-9-0)** 

## 2 [Stata tools for SEM](#page-12-0)

[sem](#page-13-0)

[gllamm](#page-16-0)

[confa](#page-18-0)

[gmm](#page-19-0)

## <sup>3</sup> [NHANES daily functioning](#page-24-0)

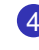

- 4 [Ecology example: observed variables](#page-34-0)
- **5** [References](#page-43-0)

## References I

## [SEM](#page-0-0)

**Stas** Kolenikov U of Missouri

## [Introduction](#page-0-0)

- **[Structural](#page-2-0)** equation [Formulation](#page-5-0)
- [Path diagrams](#page-7-0)
- [Identification](#page-8-0)
- [Estimation](#page-9-0)

#### [Stata tools for](#page-12-0) SEM

- 
- 
- 

## NHANES daily [functioning](#page-24-0)

**Ecology** example: [observed](#page-34-0) variables

## <span id="page-43-0"></span>**[References](#page-43-0)**

Bartholomew, D. J. & Knott, M. (1999), *Latent Variable Models and Factor Analysis*, Vol. 7 of *Kendall's Library of Statistics*, 2nd edn, Arnold Publishers, London.

Bentler, P. M. & Weeks, D. G. (1980), 'Linear structural equations with latent variables', *Psychometrika* **45**, 289–308.

**Bla**lock, H. M. (1961), 'Correlation and causality: The multivariate case', *Social Forces* **39**(3), 246–251.

Bollen, K. A. (1989), *Structural Equations with Latent Variables*, Wiley, New York.

Bollen, K. A. (1996), 'An alternative two stage least squares (2SLS) estimator for latent variable models', *Psychometrika* **61**(1), 109–121.

Bollen, K. A. & Bauer, D. J. (2004), 'Automating the selection of model-implied instrumental variables', *Sociological Methods Research* **32**(4), 425–452.

**Stas** Kolenikov U of Missouri

## [Introduction](#page-0-0)

[Structural](#page-2-0) equation models [Formulation](#page-5-0)

[Path diagrams](#page-7-0) [Identification](#page-8-0)

[Estimation](#page-9-0)

#### [Stata tools for](#page-12-0) SEM

## NHANES daily [functioning](#page-24-0)

**Ecology** example: [observed](#page-34-0) variables

## [References](#page-43-0)

## Bollen, K. A. & Stine, R. (1992), 'Bootstrapping goodness of fit measures in structural equation models', *Sociological Methods and Research* **21**, 205–229.

References II

Browne, M. W. (1984), 'Asymptotically distribution-free methods for the analysis of the covariance structures', *British Journal of Mathematical and Statistical Psychology* **37**, 62–83.

Cardinale, B. J., Bennett, D. M., Nelson, C. E. & Gross, K. (2009), 'Does productivity drive diversity or vice versa? a test of the multivariate productivity-diversity hypothesis in streams', *Ecology* **90**(5), 1227–1241.

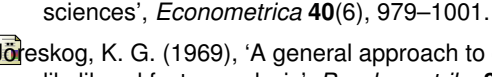

Joreskog, K. G. (1969), 'A general approach to confirmatory maximum likelihood factor analysis', *Psychometrika* **34**(2), 183–202.

Goldberger, A. S. (1972), 'Structural equation methods in the social

**Stas** Kolenikov U of Missouri

## [Introduction](#page-0-0)

[Structural](#page-2-0) equation models

[Formulation](#page-5-0) [Path diagrams](#page-7-0) [Identification](#page-8-0) [Estimation](#page-9-0)

## [Stata tools for](#page-12-0) SEM

## daily [functioning](#page-24-0)

**Ecology** example: [observed](#page-34-0) variables

[References](#page-43-0)

## References III

Jöreskog, K. G. (1973), A general method for estimating a linear structural equation system, *in* A. S. Goldberger & O. D. Duncan, eds, 'Structural Equation Models in the Social Sciences', Academic Press, New York, pp. 85–112.

Marsh, H. W., Balla, J. R. & Hau, K.-T. (1996), An evaluation of incremental fit indices: A clarification of mathematical and empirical properties, *in* G. Marcoulides & R. Schumaker, eds, 'Advanced Structural Equation Modeling Techniques', Erlbaum, Mahwah, NJ, pp. 315–353.

McArdle. J. J. & McDonald, R. P. (1984), 'Some algebraic properties of the reticular action model for moment structures.', *The British Journal of Mathematical and Statistical Psychology* **37**, 234–251.

Moustaki, I. & Victoria-Feser, M.-P. (2006), 'Bounded-influence robust estimation in generalized linear latent variable models', *Journal of the American Statistical Association* **101**(474), 644–653.

**Stas** Kolenikov U of Missouri

## [Introduction](#page-0-0)

- [Structural](#page-2-0) equation [Formulation](#page-5-0)
- [Path diagrams](#page-7-0)
- [Identification](#page-8-0) [Estimation](#page-9-0)

## [Stata tools for](#page-12-0) SEM

- 
- 

## NHANES daily [functioning](#page-24-0)

**Ecology** example: [observed](#page-34-0) variables

[References](#page-43-0)

## References IV

- Pugesek, B. H., Tomer, A. & von Eye, A., eds (2002), *Structural Equation Modeling: Applications in Ecological and Evolutionary Biology*, Cambridge University Press.
- Rabe-Hesketh, S. & Skrondal, A. (2008), 'Classical latent variable models for medical research', *Statistical Methods in Medical Research* **17**(1), 5–32.
- Rabe-Hesketh, S., Skrondal, A. & Pickles, A. (2005), 'Maximum likelihood estimation of limited and discrete dependent variable models with nested random effects', *Journal of Econometrics* **128**(2), 301–323.
- Satorra, A. & Bentler, P. M. (1994), Corrections to test statistics and standard errors in covariance structure analysis, *in* A. von Eye & C. C. Clogg, eds, 'Latent Variable Analysis', Sage, Thousands Oaks, CA, chapter 16, pp. 399–419.

Shipley, B. (2000), *Cause and correlation in Biology: A user's guide to path analysis, structural equations and causal inference*, Cambridge Unversity Press, Cambridge, UK.

### **Stas** Kolenikov U of Missouri

## [Introduction](#page-0-0)

[Structural](#page-2-0) equation models [Formulation](#page-5-0) [Path diagrams](#page-7-0) [Identification](#page-8-0)

## [Estimation](#page-9-0) [Stata tools for](#page-12-0) SEM

daily [functioning](#page-24-0)

**Ecology** example: [observed](#page-34-0) variables

<span id="page-47-0"></span>**[References](#page-43-0)** 

## References V

Skrondal, A. & Rabe-Hesketh, S. (2004), *Generalized Latent Variable Modeling*, Chapman and Hall/CRC, Boca Raton, Florida.

Wright, S. (1918), 'On the nature of size factors', *Genetics* 3, 367-374.

Yuan, K.-H., Bentler, P. & Chan, W. (2004), 'Structural equation modeling with heavy tailed distributions', *Psychometrika* **69**(3), 421–436.

Yuan, K.-H. & Bentler, P. M. (1997), 'Mean and covariance structure analysis: Theoretical and practical improvements', *Journal of the American Statistical Association* **92**(438), 767–774.

Yuan, K.-H. & Bentler, P. M. (2007), Structural equation modeling, *in* C. Rao & S. Sinharay, eds, 'Handbook of Statistics: Psychometrics', Vol. 26 of *Handbook of Statistics*, Elsevier, chapter 10.